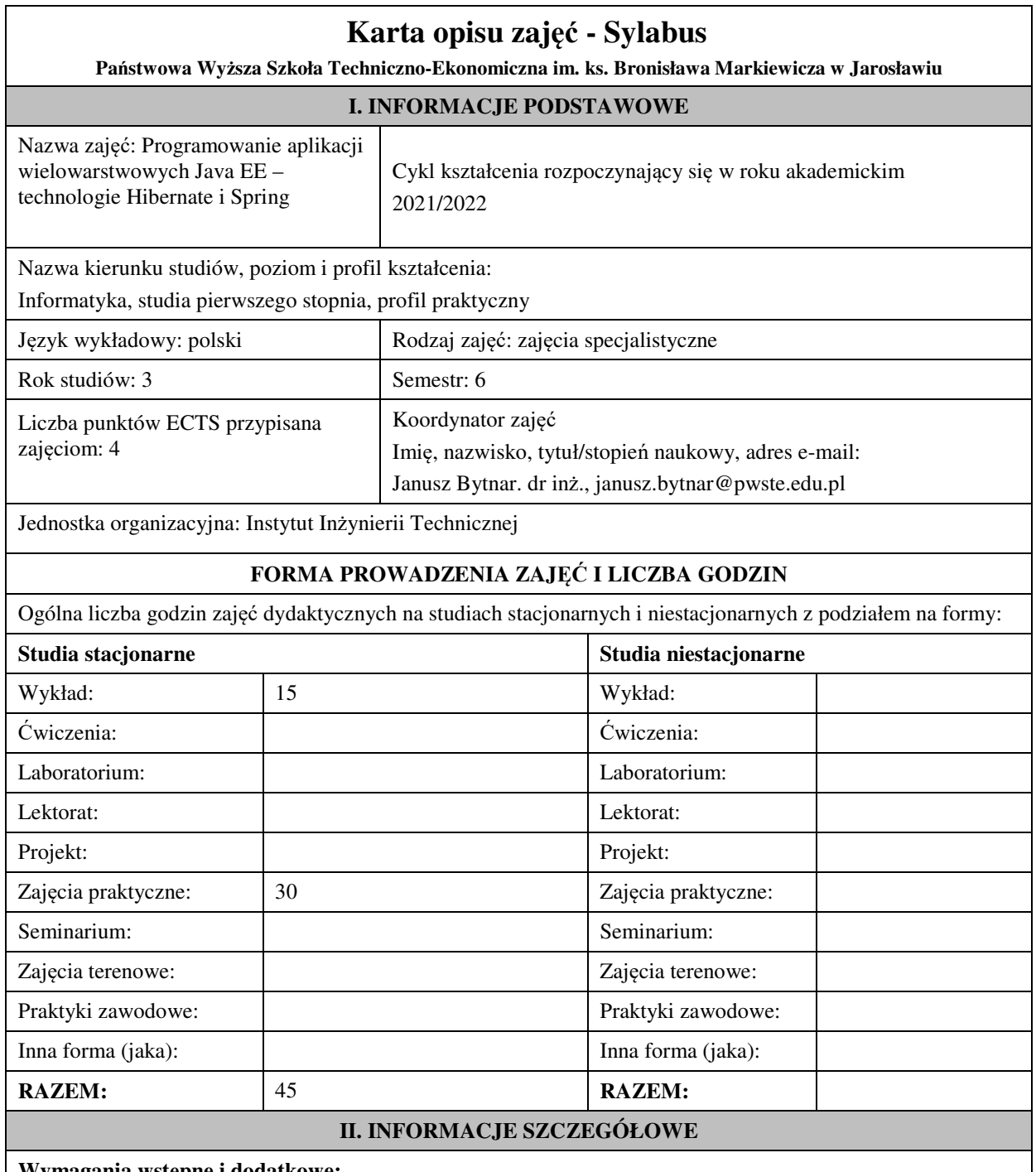

# **Wymagania wstępne i dodatkowe:**

w zakresie Wiedzy i Umiejętności: Student powinien posiadać wiedzę i umiejętności w zakresie realizowanym w ramach przedmiotu "Programowanie obiektowe", sem.3, oraz przedmiotu

"Współczesne języki programowania", sem4.

wymagania w zakresie Kompetencji społecznych:

Zrozumienie potrzeby ciągłego dokształcania się, umiejętność pozyskiwania informacji , umiejętność samokształcenia się.

# **Cel (cele) kształcenia dla zajęć:**

Zapoznanie studentów z zakresu podstaw Framework'a Spring, oraz ORM Hibernate w budowie wielowarstwowych aplikacji internetowych.

**EFEKTY UCZENIA SIĘ OKREŚLONE DLA ZAJĘĆ I ICH ODNIESIENIE DO EFEKTÓW UCZENIA SIĘ OKREŚLONYCH DLA KIERUNKU STUDIÓW** 

Efekty uczenia się określone dla zajęć w kategorii wiedza, umiejętności oraz kompetencje społeczne oraz metody weryfikacji efektów uczenia się

#### **UWAGA:**

Dzielimy efekty uczenia się określone dla zajęć na kategorie wiedzy, umiejętności i kompetencji społecznych. Określone dla zajęć efekty uczenia się nie muszą obejmować wszystkich trzech kategorii i zależą one od formy zajęć.

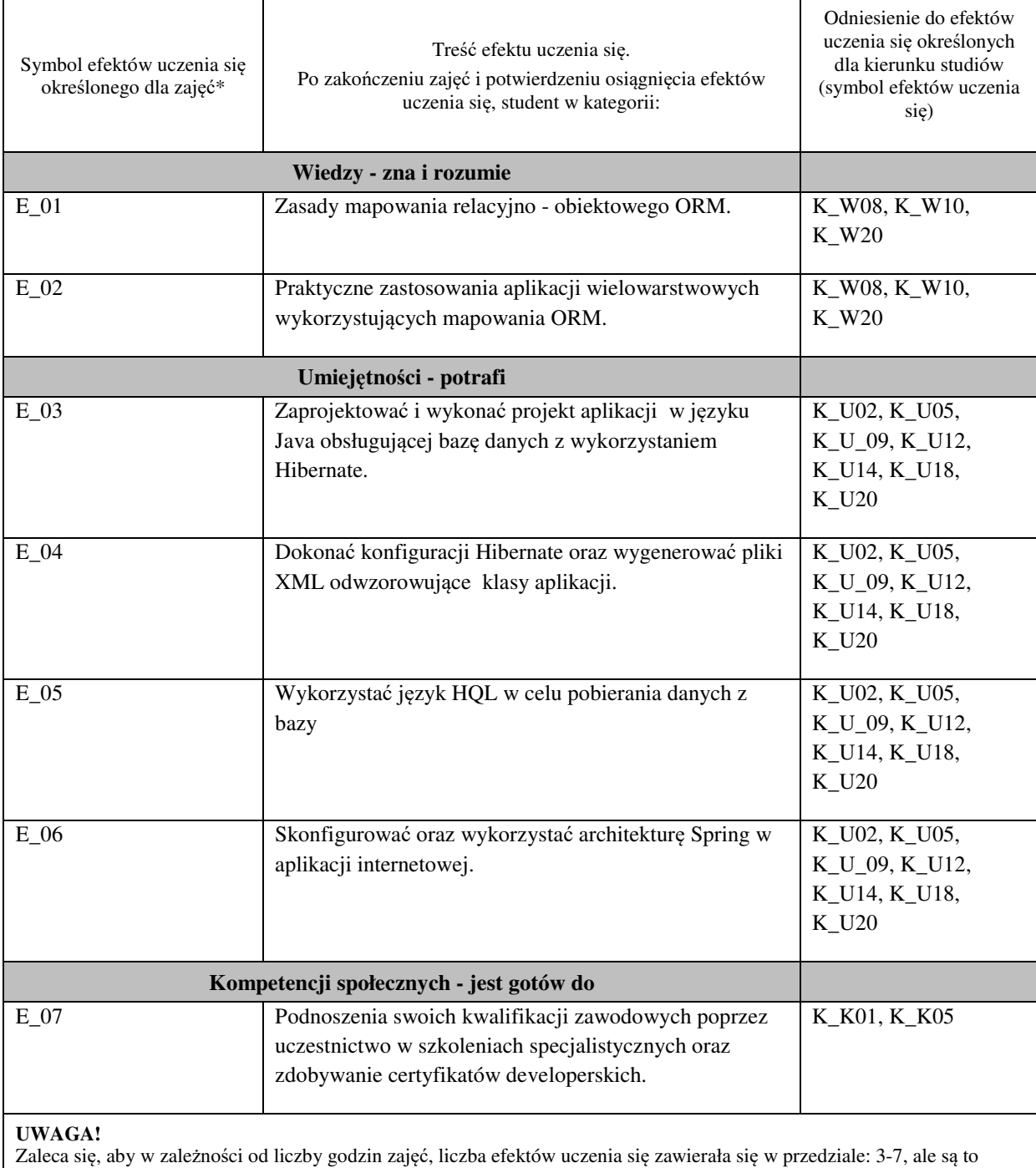

wartości umowne.

#### **TREŚCI PROGRAMOWE I ICH ODNIESIENIE DO FORM ZAJĘĆ I METOD OCENIANIA**

Treści programowe (uszczegółowione, zaprezentowane z podziałem na poszczególne formy zajęć, tj. wykład, ćwiczenia, laboratoria, projekty, seminaria i inne):

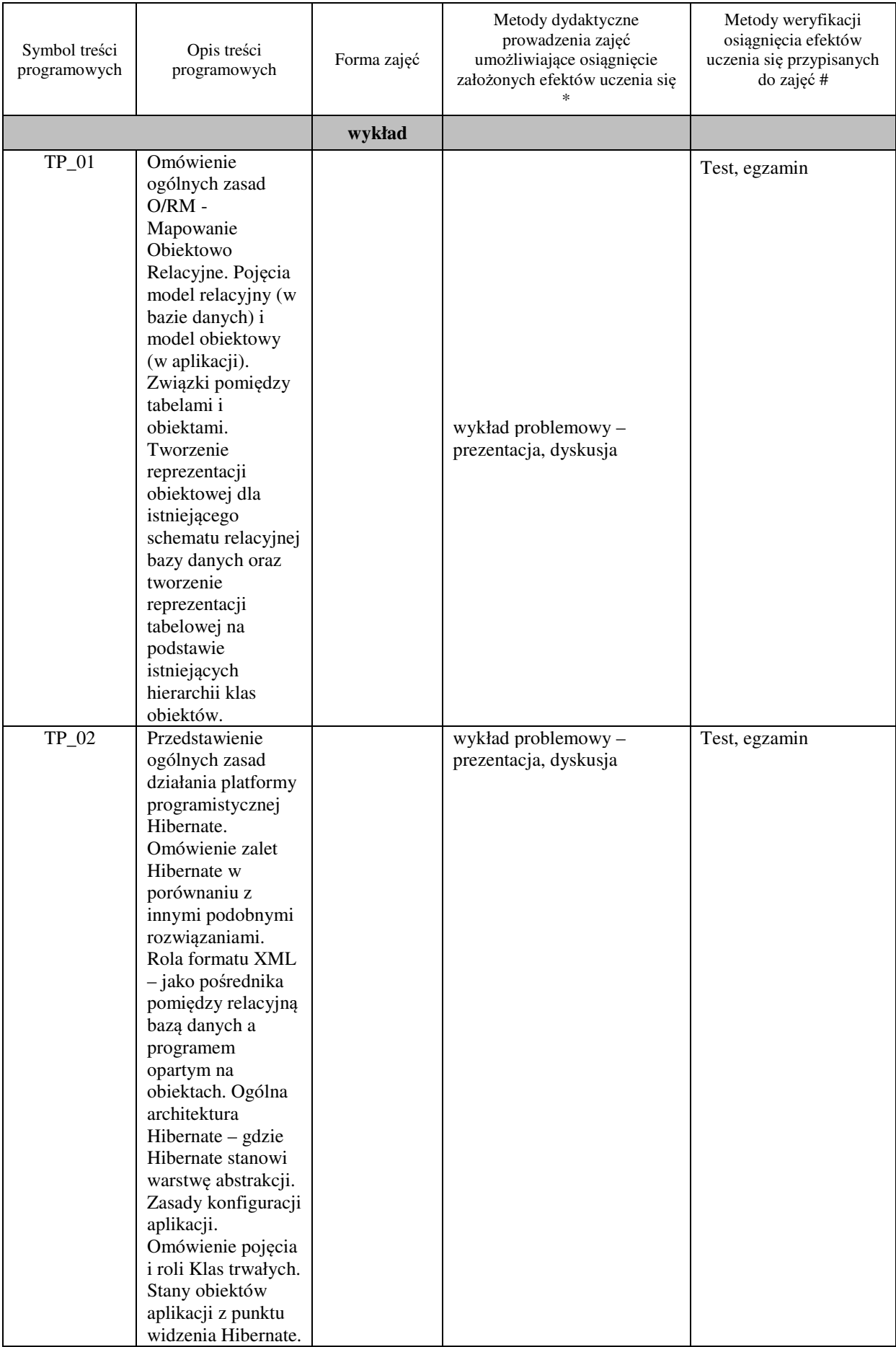

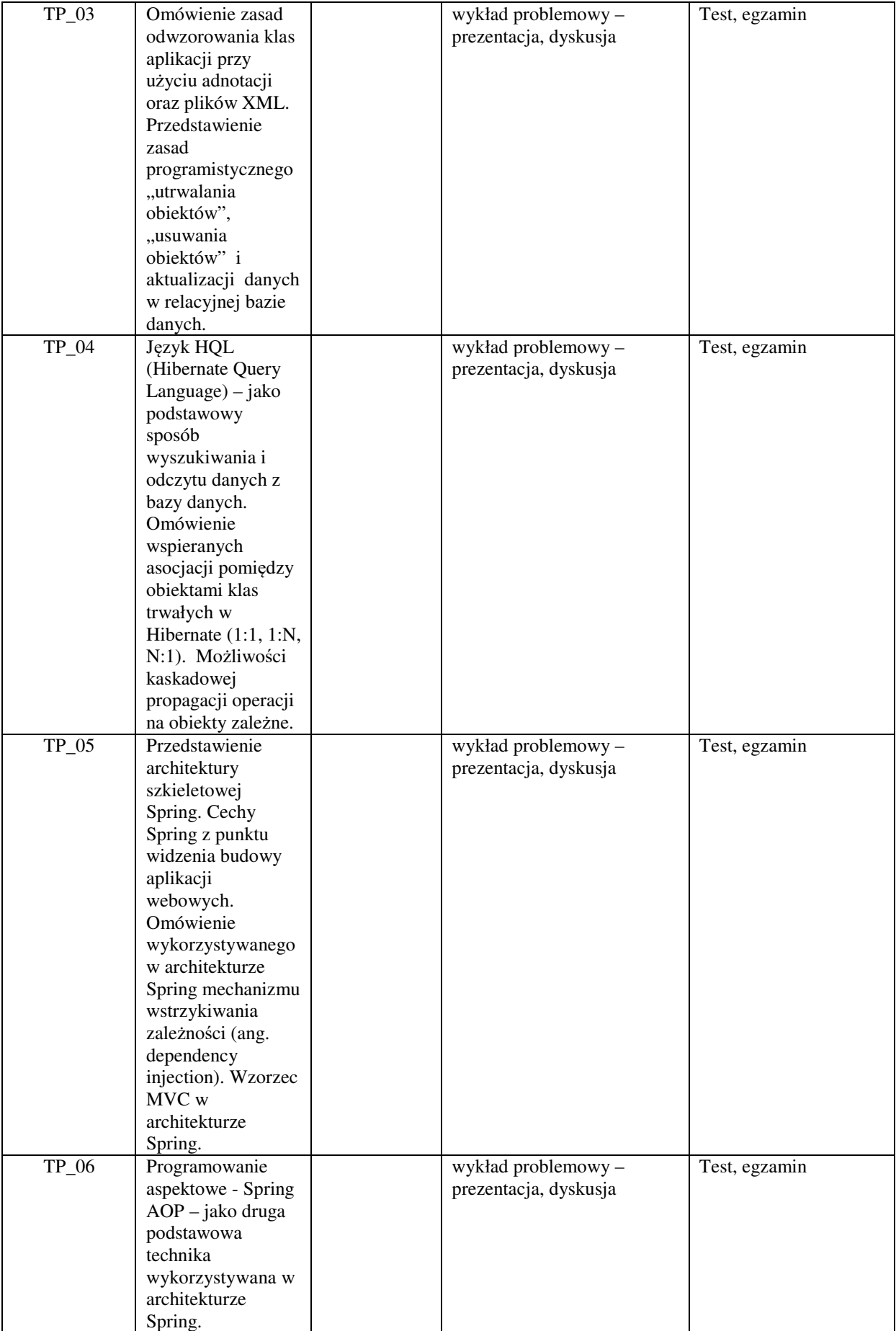

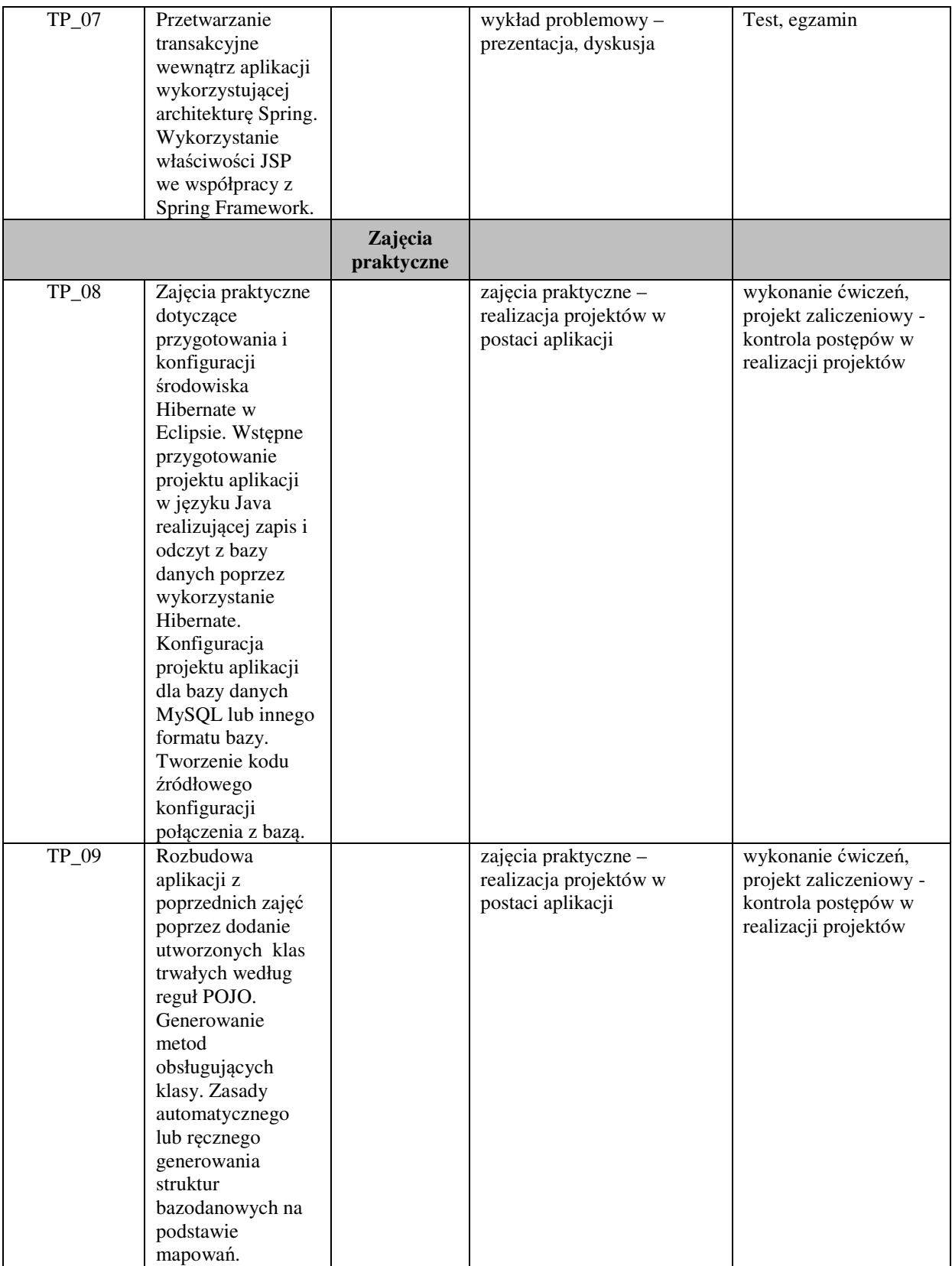

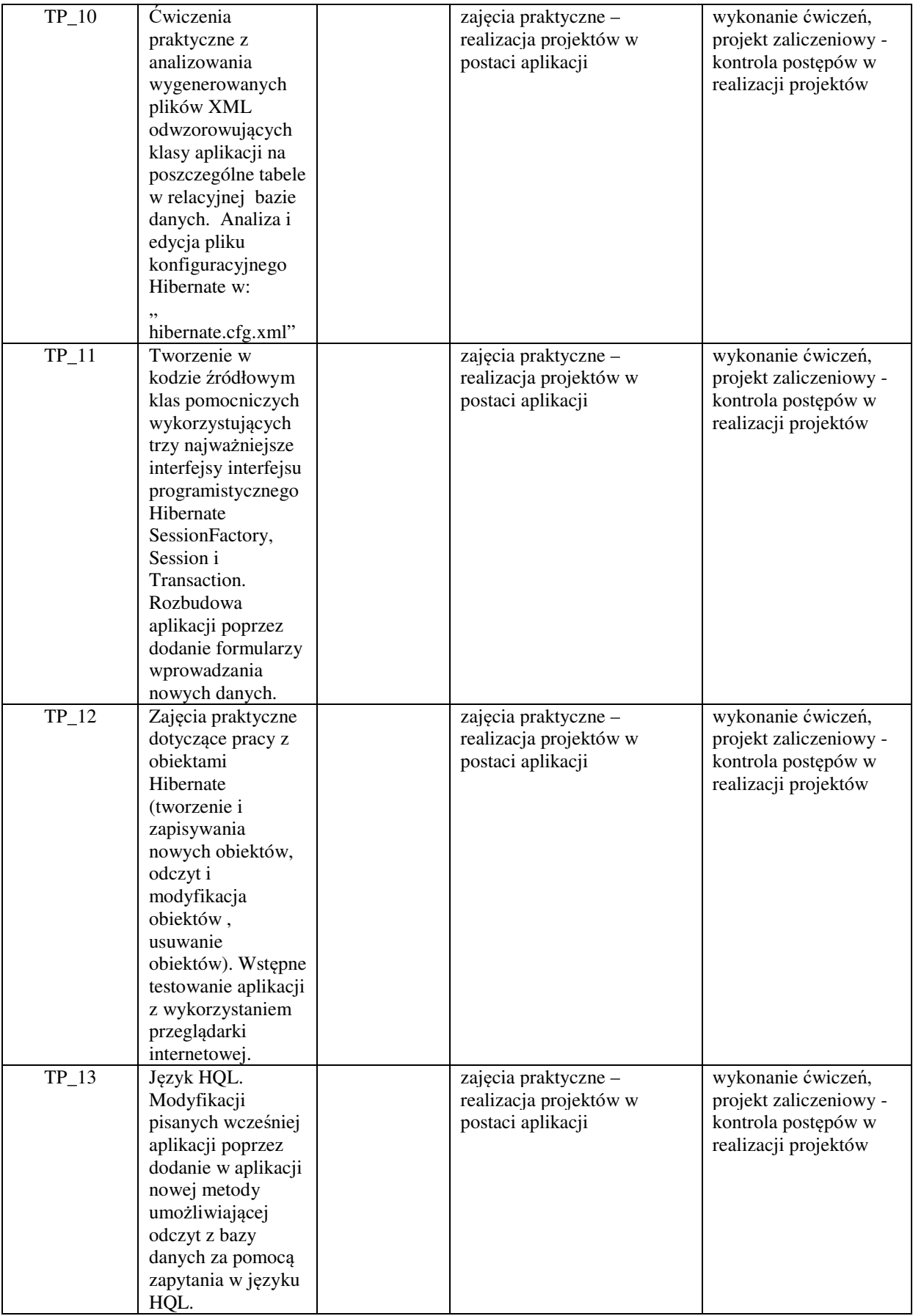

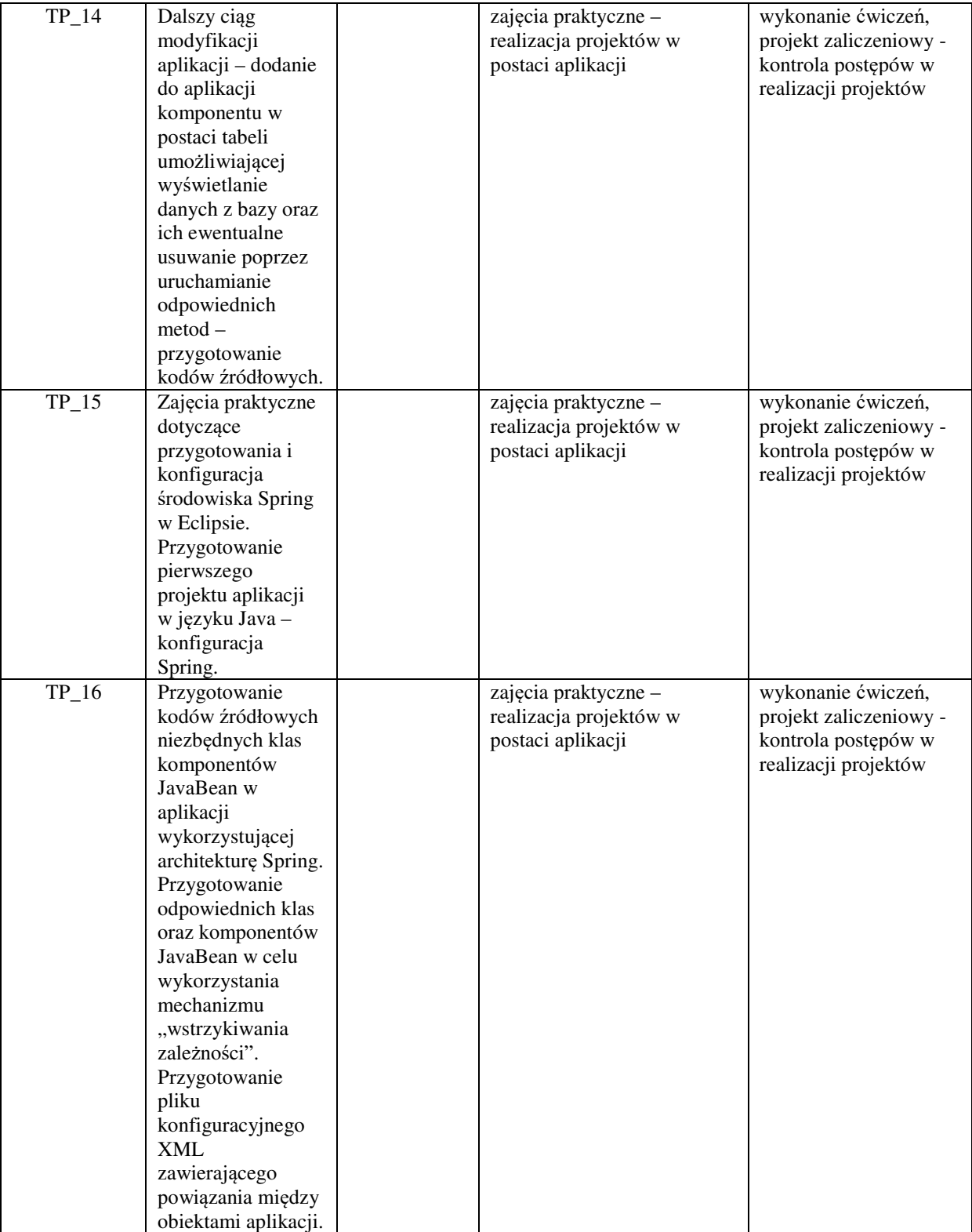

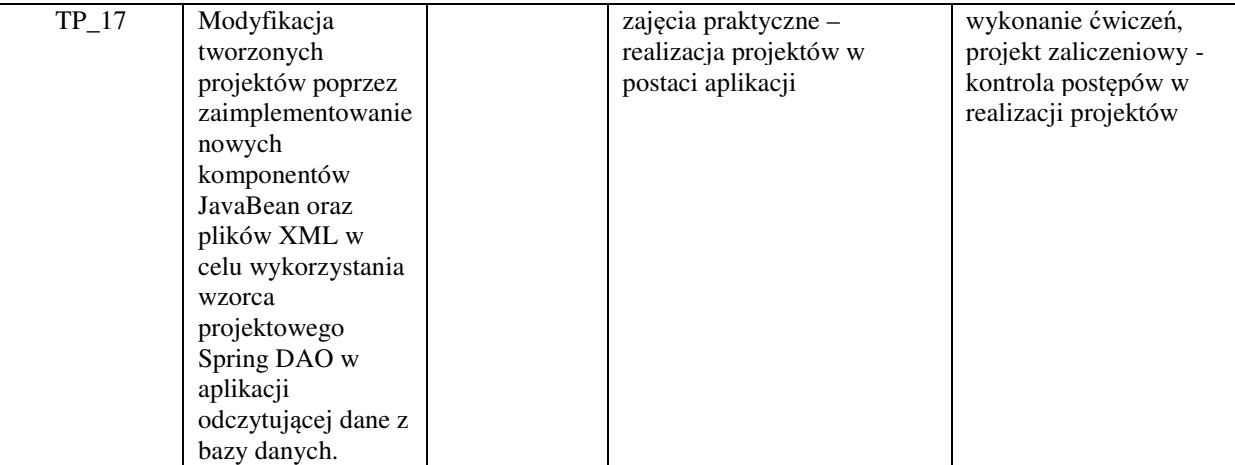

#### Metody weryfikacji osiągnięcia efektów uczenia się określonych dla zajęć, powinny być zróżnicowane w zależności od **kategorii, tj. inne dla kategorii wiedza i inne dla kategorii umiejętności i kompetencje społeczne.**  Dla wykładu:

\* np. wykład podający, wykład problemowy, ćwiczenia oparte na wykorzystaniu różnych źródeł wiedzy

# np. egzamin ustny, test, prezentacja, projekt

Zaleca się podanie przykładowych zadań (pytań) służących weryfikacji osiągniecia efektów uczenia się określonych dlazajęć.

## **ZALECANA LITERATURA (w tym pozycje w języku obcym)**

**Literatura podstawowa** (powinna być dostępna dla studenta w uczelnianej bibliotece):

- 1. Bauer Ch., King G., Gregory G.: "Java persistence : programowanie aplikacji bazodanowych w Hibernate", wyd. Helion, 2017.
- 2. McLaughlin B., Edelson J. tł. Piwko Ł.: "Java i XML", wyd. Helion, 2007.
- 3. Walls C.: "Spring w akcji", wyd. Helion, 2020,
- 4. Dai N., Mandel L., Ryman A.: "Tworzenie aplikacji WWW w języku Java", wyd. Helion, 2008

#### **Literatura uzupełniająca:**

1. Sharma J., Sarin A.: "Spring Framework. Wprowadzenie do tworzenia aplikacji", wyd. Helion, 2015

#### **III. INFORMACJE DODATKOWE**

#### **BILANS PUNKTÓW ECTS**

### **OBCIĄŻENIE PRACĄ STUDENTA (godziny)**

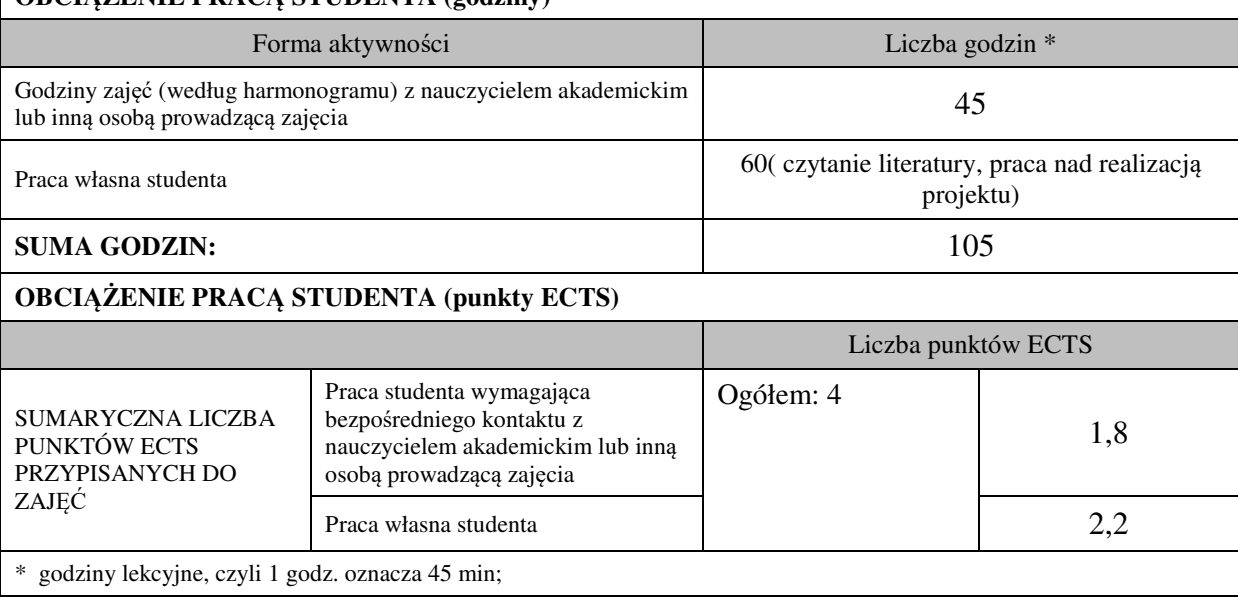

### **OPIS PRACY WŁASNEJ STUDENTA:**

Praca własna studenta musi być precyzyjnie opisana, uwzględniając charakter praktyczny zajęć. Należy podać symbolefektu uczenia się, którego praca własna dotyczy oraz metody weryfikacji efektów uczenia się stosowane w ramach pracy własnej.

Przykładowe formy aktywności: (1) przygotowanie do zajęć, (2) opracowanie wyników, (3) czytanie wskazanej literatury, (4) napisanie raportu z zajęć, (5) przygotowanie do egzaminu, opracowanie projektu.

Samodzielna praca związana z czytaniem wskazanej literatury oraz przygotowanie do egzaminu (E\_01 – E\_02). Samodzielna realizacja ćwiczeń programistycznych na podstawie instrukcji, przygotowanie projektów indywidualnych oraz grupowych, których tematyka uzgodniona jest z prowadzącym zajęcia (E $03 - E_0$ 6).

### **KRYTERIA OCENIANIA**

Na ocenę dostateczną student zrealizował projekty programistyczne dotyczące opisywanych treści programowych przedmiotu w zakresie podstawowym i potrafi omówić zastosowane techniki. Ponadto w dostatecznym stopniu potrafi wykorzystać przekazaną wiedzę podczas wykładu w realizowanych projektach programistycznych.

Na ocenę dobrą student zrealizował kompletne projekty programistyczne dotyczące opisywanych treści programowych przedmiotu i potrafi omówić zastosowane techniki oraz uzasadnić ich wybór. Ponadto w dobrym stopniu potrafi wykorzystać przekazaną wiedzę podczas wykładu w realizowanych projektach programistycznych.

Na ocenę bardzo dobrą student zrealizował kompletne projekty programistyczne dotyczące opisywanych treści programowych przedmiotu z zastosowaniem ponadstandardowych rozwiązań i potrafi omówić zastosowane techniki oraz uzasadnić ich wybór. Ponadto w bardzo dobrym stopniu potrafi wykorzystać przekazaną wiedzę podczas wykładu w realizowanych projektach programistycznych.

## **INFORMACJA O PRZEWIDYWANEJ MOŻLIWOŚCI WYKORZYSTANIA KSZTAŁCENIA NA ODLEGŁOŚĆ**

………………………………………. (data, podpis Koordynatora odpowiedzialnego za zajęcia)

……………………………………….

 (data, podpis Kierownika Zakładu/ Kierownika Jednostki Międzyinstytutowej)

*Uwaga:* 

*Karta opisu zajęć (sylabus) musi być dostępna dla studenta.*